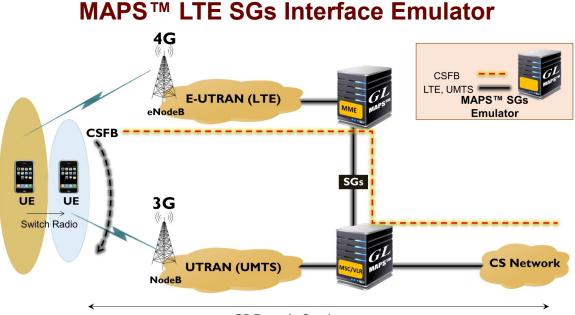

#### CS Domain Service

### **Overview**

Circuit-Switched Fall-Back (CSFB) is a technology devised to allow Voice and SMS services to travel over Long Term Evolution (LTE) (packet-based all-IP) networks, which cannot normally handle circuit switched services. So, when a LTE device is used to place a voice call or send SMS, the device "falls back" to the 3G or 2G network to complete the call or to deliver the Short Message Service (SMS). During such a call scenario, the UE changes its radio access technology from LTE to a 2G/3G technology that supports circuit-switched services. A new interface (called SGs) between the Mobility Management Entity (MME) and the Mobile Switching Center (MSC) is required.

GL's Message Automation and Protocol Simulation (MAPS<sup>™</sup>) SGs Emulator is designed to realize the Circuit Switched (CS) fallback function for Voice and SMS delivery via the CS core network using SGs interface between the MME in the Evolved Packet System (EPS) and the Visitor Location Register (VLR), as defined in 3GPP TS 29.118 specifications (SGsAP) SGs interface. MAPS<sup>™</sup> SGs emulator integration with GL's multi-protocol and multi-interface lab test solution, covering entire <u>2G</u>, <u>3G</u>, <u>and 4G networks</u> simulating CSFB over SGs interface between LTE MME and Universal Terrestrial Radio Access Network (UTRAN) MSC.

For more information, visit <u>MAPS<sup>™</sup> LTE SGs Interface Emulator</u> webpage.

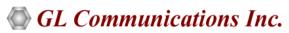

818 West Diamond Avenue - Third Floor, Gaithersburg, MD 20878, U.S.A (Web) <u>www.gl.com</u> - (V) +1-301-670-4784 (F) +1-301-670-9187 - (E-Mail) <u>info@gl.com</u>

### **Main Features**

- Supports emulation of real-time LTE network using "<u>MAPS 4G Wireless Lab Suite</u>"
- Emulate LTE MME and UTRAN MSC
- Supports the following SGs interface fallback procedures:
  - Paging for non-EPS Services
  - Location Update for Non-EPS Services
  - Non-EPS Alert
  - Explicit IMSI Detach from EPS Services
  - Explicit IMSI Detach from Non-EPS Services
  - Implicit IMSI Detach from Non-EPS services
  - VLR Failure
  - MME Failure
  - MM Information
  - Tunneling of NAS Messages
  - Mobile Terminating and Mobile Originating SMS Services
- Insertion of impairments to create invalid messages
- Ready-to-use scripts for quick testing
- Provides Call Statistics and Events Status

## **Testbed Configuration**

The testbed setup window allows users to setup the required test environment with SCTP configuration in SGs interface.

SCTP Configuration parameters consists of source / destination IP address, port, including stream id, payload id to configure MAPS<sup>™</sup> to simulate MME and MSC/VLR entities in SGs interface. MAPS<sup>™</sup> can then generate and receive SGsAP/NAS messages to/from valid IP Address in the LTE network. End user configuration profile used to configure MAPS<sup>™</sup> LTE SGs with supported MSC/VLR and MME parameters.

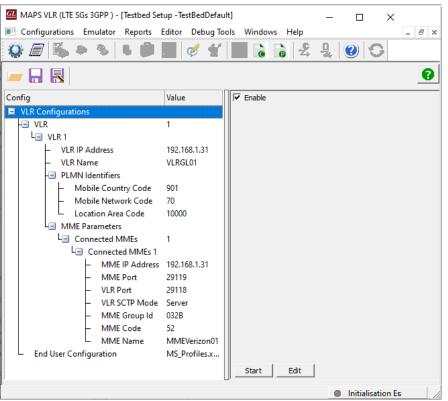

**Figure: Testbed Setup** 

# 🚳 GL Communications Inc.

### **Pre-processing Tools**

#### **Message Editor**

With message editor, users can build a template for each protocol message type. The value for each field may be changed in the message template prior to testing. The protocol fields comprises of mandatory fixed parameters, mandatory variable parameters, & optional variable parameters.

| SigaP       ****         ane Nt          SigaP Type         Horomation Element Id         Length         Bits 32.1         SigaP Adding FEQUEST = 1         SigaP Adding FEQUEST = 1         SigaP Adding FEQUEST = 0         SigaP Adding FEQUEST = 0         SigaP Adding FEQUEST = 0         SigaP Adding FEQUEST = 0         SigaP Adding FEQUEST = 1         SigaP Adding FEQUEST = 1         SigaP Adding FEQUEST = 1         SigaP Adding FEQUEST = 1         SigaP Adding FEQUEST = 1         SigaP Adding FEQUEST = 1         SigaP Adding FEQUEST = 1         SigaP Adding FEQUEST = 1         SigaP Adding FEQUEST = 1         SigaP Adding FEQUEST = 1         SigaP Adding FEQUEST         - VLR NAME         - VLR NAME         - 00000001 SigaP -FACING - FEQUEST                                                                                                    |     |       |                                     |                                                                                                    |                                                                                                    |
|----------------------------------------------------------------------------------------------------|-----|-------|-------------------------------------|----------------------------------------------------------------------------------------------------|----------------------------------------------------------------------------------------------------|
| Image: Type                                                                                                    | ê 🖬 | ] ?   | ×                                   |                                                                                                    |                                                                                                    |
| Image: SG2AP Layer ====================================                                                                                                    | _   | E-SI  | asAP<br>Mess<br> - Inforr<br> ⇒- II | nationElements<br>MSI<br>– Information Element Id<br>– Length<br>– Bits 3,2,1<br>– Party<br>– IMSI Digits<br>/LR name | SG&AP-PAGING-REDUEST = 1<br>SG&AP-PAGING-REDUEST = 1<br>SG&AP-PAGING-REUEST = 1<br>SG&AP-PAGING-REUEST = 2<br>SG&AP-DWNLINK-UNITDATA = 7<br>SG&AP-UPLINK-UNITDATA = 7<br>SG&AP-UDCATION-UPDATE-REDUEST = 9<br>SG&AP-LIOCATION-UPDATE-REDUEST = 10<br>SG&AP-LIOCATION-UPDATE-REDUEST = 11<br>SG&AP-LIOCATION-UPDATE-REJECT = 11<br>SG&AP-LICATION-UPDATE-REJECT = 11<br>SG&AP-LICATION-UPDATE-REJECT = 12<br>SG&AP-ALERT-REQUEST = 13<br>SG&AP-ALERT-ACK = 14 |
| IHSI         =           0001         Information Element Id         = 00000001 IMSI           0002         Length         = 8 (x08)           0003         Bits 3,2,1         =001 (1)           0003         Parity         =001 (1)           0003         Parity         =0 dd number of IMSI digits           0003         IMSI Digits         = 648013004133299           VLR name         =           000B         VLR NAME         = 00000010           000C         Length         = 36 (x24)           VLR name         =           000E         Length         = 00100000 Service indicator           0032         Length         = 1 (x01)           0033         MEMS Session Identity indication         = 000000001 CS call indicator           0034         Information Element Id         = 00000001 TMSI           0035         Length         = 4 (x04)           0036         Offmation Element Id         = 00000011 TMSI           0035         Length         = 608562955 (x24474E9E)           CLI         =         0034           0034         Information Element Id         = 00011100 CLI           0034         Ength         = 8 (x08)                                                                                                    |     |       |                                     | SGsAP Layer                                                                                                    | =                                                                                                    |
| 0002         Length         = 8 (x08)           0003         Bits 3,2,1         =001 (l)           0003         Parity         =0d number of INSI digits           0003         IMSI Digits         = 648013004133299           VLR name         =           0000         VLR Name         =           0000         VLR Name         =           0000         Length         = 36 (x24)           VLR name         = 36 (x24)           VLR name         = 00100000 Service indicator           0031         Information Element Id         = 00100000 CS call indicator           0032         Length         = 1 (x01)           0033         MEMES Session Identity indication         = 00000001 CS call indicator           0034         Information Element Id         = 0000001 TMSI           0035         Length         = 4 (x04)           0036         TMSI         = 608552955 (x24474E9B)           CLI         =         0001100 CLI           0038         Length         = 001100 CLI           0038         Length         = 8 (x08)                                                                                                    |     |       | IMSI                                | 555 5.55                                                                                                    | = UUUUUUUI SGSAP-PAGING-REQUEST<br>=                                                                                                    |
| 0003 Bits 3,2,1       =001 (1)         0003 Parity       =0 dd number of INSI digits         0003 INSI Digits       = 648013004133299         VLR name       =         0008 VLN NAME       = 0000010 VLR name IEI         0007 ULR name       =         008 VLN NAME       = 0000010 VLR name IEI         0007 ULR name       =         008 VLN name       = 0000010 VLR name IEI         0007 ULR name       = SSHAR.MNC001.MCC648.3GPPNETWORK.ORG UDFoUTMENT         Service indicator       =         0031 Information Element Id       = 00100000 Service indicator         0032 Length       = 1 (x01)         0033 MEMS Session Identity indication       = 00000011 CS call indicator         THSI       =         0034 Information Element Id       = 00000011 THSI         0035 Length       = 4 (x04)         0036 THSI       = 60852555 (x24474E9B)         CLI       =         0038 Information Element Id       = 0001100 CLI         0038 Length       = 8 (x08)                                                                                                    |     |       |                                     |                                                                                                    |                                                                                                    |
| 0003 Parity         =l 0dd number of IMSI digits           0003 IMSI Digits         = 648013004133299           VLR name         =           0008 VLR NAME         = 0000010 VLR name IEI           0000 ULR name         = 36 (x24)           VLR name         = 36 (x24)           VLR name         = 00100001 WLR name IEI           0000 ULR name         = 36 (x24)           VLR name         = SHAR.HMC001.MCC648.3GPPNETWORK.ORG UDFeNT/0FFNOT/0FFNOT |     |       |                                     |                                                                                                    |                                                                                                    |
| 0003         IMSI Digits         = 648013004133299           VLR name         =           0005         VLR NAME         = 0000010           0006         Length         = 36 (x24)           VLR name         = SSHAR.MNC001.MCC648.3GPPNETWORK.ORG UDFeU70           Service indicator         =           0031         Information Element Id         = 00100000 Service indicator           0032         Length         = 1 (x01)           0033         MBHS Session Identity indication         = 0000001 CS call indicator           0034         Information Element Id         = 0000001 TMSI           0035         Length         = 4 (x04)           0036         TMSI         = 608652955 (x24474E9B)           CLI         =         00011100 CLI           0034         Information Element Id         = 0001100 CLI           0034         Information Element Id         = 0001100 CLI                                                                                                    |     |       |                                     |                                                                                                    |                                                                                                    |
| VLR name         =           000B         VLR NAME         = 0000010 VLR name IBI           000E         Length         = 36 (x24)           VLR name         = SSHAR.MNC001.MCC648.3GPPNETWORK.ORG MDFxbS0000Fx070           Service indicator         =           0031         Information Element Id         = 00100000 Service indicator           0032         Length         = 1 (x01)           0033         MEMS Session Identity indication         = 00000001 CS call indicator           0034         Information Element Id         = 0000001 TMSI           0035         Length         = 4 (x04)           0036         TMSI         = 608652955 (x2447489B)           CLI         =           0034         Information Element Id         = 00011100 CLI           0034         Length         = 6 (x08)                                                                                                    |     |       |                                     |                                                                                                    |                                                                                                    |
| 000B         VLR NAME         = 00000010         VLR name IEI           000C         Length         = 36 (x24)           VLR name         = SSHAR.MNC001.MCC648.3GPPNETWORK.ORG           Service indicator         =           0031         Information Element Id         = 00100000 Service indicator           0032         Length         = 1 (x01)           0033         INformation Identity indication         = 0000001 CS call indicator           THSI         =           0034         Information Element Id         = 0000001 TMSI           0035         Length         = 4 (x04)           0036         TMSI         = 608652955 (x2447459E)           CLI         =           0033         Information Element Id         = 00011100 CLI           0035         Length         = 8 (x08)                                                                                                    |     |       |                                     |                                                                                                    | =                                                                                                    |
| 0000 Length         = 36 (x24)           VLR name         = SSHAR.HMCOOl.MCC648.3GPPNETWORK.ORG UN\$6N301/bs8Q000Fed1701           Service indicator         =           0031 Information Element Id         = 00100000 Service indicator           0032 Length         = 1 (x01)           0033 HBHS Session Identity indication         = 0000001 CS call indicator           THSI         =           0034 Information Element Id         = 0000001 TMSI           0035 TMSI         = 608652955 (x24474E9B)           CLI         =           0034 Information Element Id         = 00011100 CLI           0035 Length         = 6 (x08)                                                                                                    |     |       |                                     |                                                                                                    | = 00000010 WLP name IRI                                                                                                    |
| VLR         name         =         SSHAR.HNC001.HCC648.3GPPNETWORK.ORC         IIII; SNIFt           Service indicator         =         00100000 Service indicator           0031         Information Element Id         =         00100000 Service indicator           0032         Length         =         1 (x01)           0033         HEMS Session Identity indication         =         0000001 CS call indicator           0034         Information Element Id         =         0000011 TMSI           0035         Length         =         4 (x04)           0036         TMSI         =         608652955 (x24474595)           CLI         =         0001100 CLI         0031 Length           0035         Length         =         8 (x08)                                                                                                    |     |       |                                     |                                                                                                    |                                                                                                    |
| Service indicator         =           0031 Information Element Id         = 00100000 Service indicator           0032 Length         = 1 (x01)           0033 IBMS Session Identity indication         = 00000001 CS call indicator           THSI         =           0034 Information Element Id         = 0000001 THSI           0035 Length         = 4 (x04)           0036 THSI         = 608652955 (x24474E9E)           CLI         =           0033 Information Element Id         = 00011100 CLI           0038 Length         = 8 (x08)                                                                                                    |     | 10000 |                                     |                                                                                                    |                                                                                                    |
| 0031         Information Element Id         = 00100000 Service indicator           0032         Length         = 1 (x0.)           0033         NBHS Session Identity indication         = 0000001 CS call indicator           THSI         =           0034         Information Element Id         = 0000001 TMSI           0035         Length         = 4 (x04)           0036         TMSI         = 608552955 (x24474E9B)           CLI         =           0033         Information Element Id         = 00011100 CLI           0038         Length         = 8 (x08)                                                                                                    |     |       |                                     |                                                                                                    |                                                                                                    |
| 0032         Length         = 1 (x01)           0033         MEME Session Identity indication         = 0000001 CS call indicator           TMSI         =         = =           0034         Information Element Id         = 0000011 TMSI           0035         Length         = 4 (x04)           0036         TMSI         = 608652955 (x24474E9B)           CLI         =           0034         Information Element Id         = 00011100 CLI           0035         Length         = 8 (x08)                                                                                                    |     |       |                                     |                                                                                                    | = 00100000 Service indicator                                                                                                    |
| 0033 MEHS Session Identity indication         = 0000001 CS call indicator           THSI         =           0034 Information Element Id         = 00000011 THSI           0035 Length         = 4 (x04)           0036 THSI         = 608652955 (x24474E9E)           CLI         =           0038 Length         = 00011100 CLI           0038 Length         = 8 (x08)                                                                                                    |     |       |                                     |                                                                                                    |                                                                                                    |
| THSI         =           0034         Information Element Id         = 00000011 THSI           0035         Length         = 4 (x04)           0036         THSI         = 608652955 (x24474E9B)           CLI         =           0033         Information Element Id         = 00011100 CLI           0038         Length         = 8 (x08)                                                                                                    |     |       |                                     | -                                                                                                    |                                                                                                    |
| 0035       Length       = 4 (x04)         0036       THSI       = 608652955 (x24474E9B)         CLI       =         0038       Information Element Id       = 00011100 CLI         003B       Length       = 8 (x08)                                                                                                    |     |       |                                     |                                                                                                    |                                                                                                    |
| 0035       Length       = 4 (x04)         0036       THSI       = 608652955 (x24474E9B)         CLI       =         0038       Information Element Id       = 00011100 CLI         003B       Length       = 8 (x08)                                                                                                    |     | 0034  | Infe                                | ormation Element Id                                                                                                   | = 00000011 TMSI                                                                                                    |
| 0036 TMSI         = 608652955 (x24474E9B)           CLI         =           0033 Information Element Id         = 00011100 CLI           0038 Length         = 8 (x08)                                                                                                    |     |       |                                     |                                                                                                    |                                                                                                    |
| CLI         =           003A         Information Element Id         = 00011100 CLI           003B         Length         = 8 (x08)                                                                                                    |     |       |                                     | -                                                                                                    |                                                                                                    |
| 003B Length = 8 (x08)                                                                                                    |     |       |                                     |                                                                                                    |                                                                                                    |
| 003B Length = 8 (x08)                                                                                                    |     | ACOO  | Infe                                | ormation Element Id                                                                                                   | = 00011100 CLI                                                                                                    |
|                                                                                                    |     |       |                                     |                                                                                                    |                                                                                                    |
|                                                                                                    |     |       |                                     |                                                                                                    | =0001 ISDN/telephony numbering plan (Rec. E.164/E.163)                                                                                                    |

**Figure: Message Editor** 

#### **Script Editor**

The script editor allows the user to create / edit scripts and access protocol fields as variables for the message template parameters. The script uses pre-defined message templates to perform send and receive actions.

| 🔮 ScriptEditor - [C:\Program Files\GL Com | municatio | ons Inc                                                                                                   | <pre>\MAPS-LTE SGs\MAPS\LTE SGs\3GPP\VLR\Scripts\Location_Update_VLR.gls] - </pre>                                                                                                    |
|-------------------------------------------|-----------|----------------------------------------------------------------------------------------------------|----------------------------------------------------------------------------------------------------|
| ấ File View Edit Shortcuts Tools I        | Help      |                                                                                                    | _ 5 ×                                                                                                    |
| 🗅 🖨 🖬 🗙 💥 🗐 🛃                             | °°        | 8                                                                                                    |                                                                                                    |
|                                           | ÷×        | 4                                                                                                    | Location_Update_VLR                                                                                                    |
| Command Window Command Window             |           | 1<br>2<br>3<br>4<br>5<br>6<br>6<br>7<br>8<br>9<br>9<br>10<br>11<br>12<br>13<br>14<br>15<br>16<br>17<br>18 | <pre>KeyIdentifier:INSI;<br/>SGsAPScriptId="LU";<br/>if (MsgReceived)<br/>if(MessageType == "SGsAP-LOCATION-UPDATE-REQUEST")<br/>IsReception = 1;<br/>StartChildScript (SGsAPScriptId, "LTE SGs", "SGsHandlerVLR.gl<br/>else<br/>ErrorLog ("Update Location Not Received");<br/>exit;<br/>endif<br/>else<br/>exit;<br/>endif<br/>wait;<br/>finclude "VLR_Callbacks.gls";</pre> |
| Ready                                     | - II      |                                                                                                    | Line Count - 18   Line : 1 Col : 1                                                                                                    |
| neduy                                     |           |                                                                                                    | Line Count - To J Line : T Cor : T                                                                                                    |

**Figure: Script Editor** 

### GL Communications Inc.

### Pre-processing Tools (Contd.)

#### **Profile Editor**

This feature allows loading profile to edit the values of the variables using GUI, replacing the original value of the variables in the message template. An XML file defines a set of multiple profiles with varying parameter values that allow users to configure call instances in call generation and to receive calls.

Includes Location Update type and Identifiers, Mobile ID, IMSI Detach Service Type settings, and SMS parameter settings required for various SGs interface emulation.

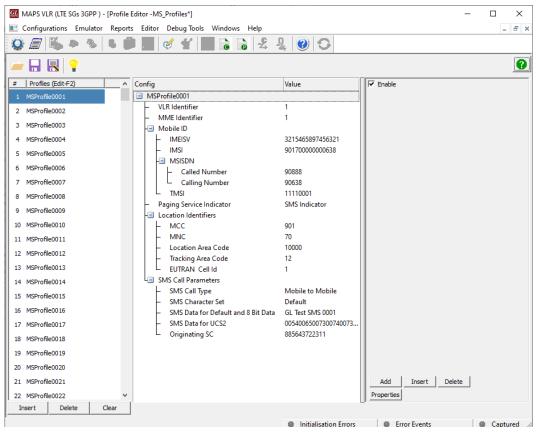

**Figure: Profile Editor** 

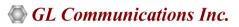

### **Call Generation and Call Reception**

In call generation, MAPS<sup>™</sup> is configured for the out going messages, while in call receive mode, it is configured to respond to incoming messages. Tests can be configured to run once, multiple iterations and continuously. Also, allows users to create multiple entries using quick configuration feature.

The editor allows to run the added scripts sequentially (order in which the scripts are added in the window) or randomly (any script from the list of added script as per the call flow requirements). The test scripts are started manually at call generation; and at the call reception, the script is automatically triggered by incoming messages.

The screen below is the MAPS<sup>™</sup> SGS Emulator configured as VLR receiving and processing the MME-initiated procedures such as Location Updates or Detaches. MAPS<sup>™</sup> SGS Emulator configured as MME receives and processes the VLR-initiated procedures such as Paging or Non-EPS Alert.

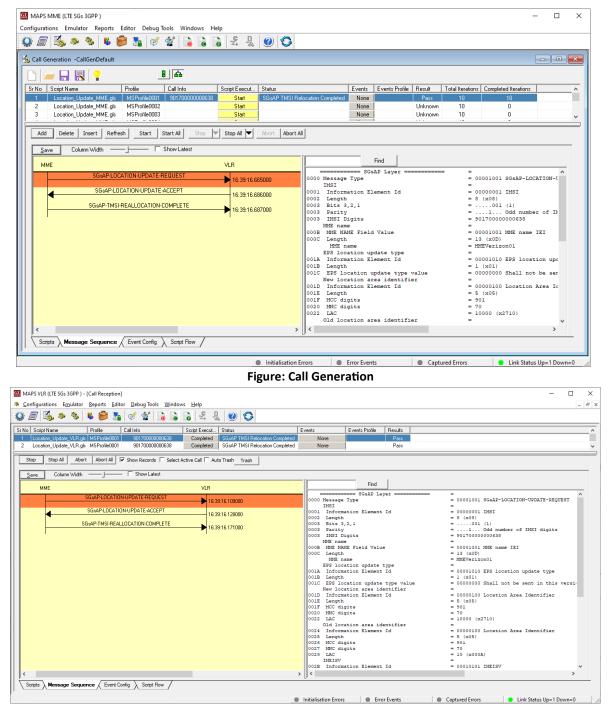

Figure: Call Reception

## 🌑 GL Communications Inc.

### **Typical LTE SGs Interface Procedures**

#### Location Update for Non-EPS Services

The location update for non-EPS services procedure is a general procedure used by UEs which are configured to use CS fallback over SGs. The location update procedures in the SGs interface is always started as a consequence of a direct action from the UEs, combined with attach and tracking area update procedures as per the specification.

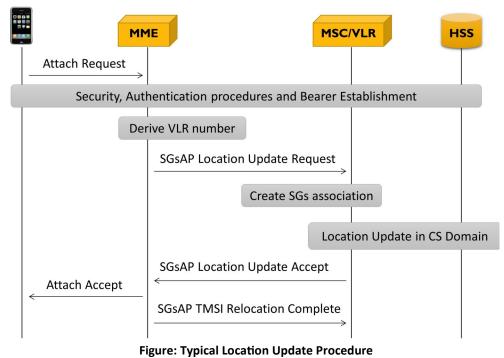

#### End-to-End SMS Procedure

The below end-to-end call diagram depicts typical mobile originating SMS service from UE1 and mobile terminating SMS service initiation from the network towards UE2. During SMS over SGs procedure, LTE UE device sends and retrieves CS based SMS messages between MSC and MME.

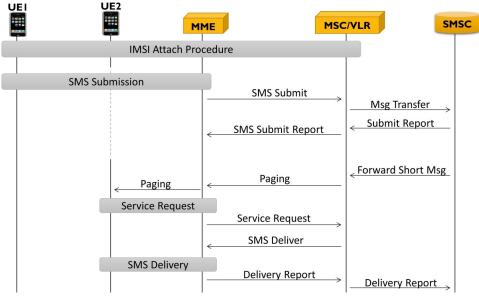

Figure: Typical MO and MT SMS Procedure

## 🌑 GL Communications Inc.

# **Supported Protocols and Specifications**

| SGsAP    |  |
|----------|--|
| SCTP     |  |
| IP       |  |
| Ethernet |  |
| SGs      |  |

| Supported Protocols                                | Standard / Specification Used |
|----------------------------------------------------|-------------------------------|
| Circuit Switched Fallback in Evolved Packet System | 3GPP TS 23.272                |
| SGs Application Part (SGsAP)                       | 3GPP TS 29.118                |
| SCTP                                               | RFC 4960                      |

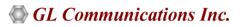

## **Buyer's Guide**

| Item No       | Product Description                                          |
|---------------|--------------------------------------------------------------|
| <u>PKS146</u> | MAPS™ LTE SGs Interface Emulator                             |
|               |                                                              |
| Item No       | Related Software                                             |
| <u>PKS140</u> | MAPS <sup>™</sup> LTE S1 Interface                           |
| <u>PKS142</u> | MAPS™ LTE eGTP (S3, S4, S5, S8, S10, S11 and S16) Interfaces |
| <u>PKV107</u> | LTE Protocol Analyzer                                        |
| ETH100        | Mobile Traffic - PacketCheck™                                |
| ETH101        | MobileTrafficCore - GTP                                      |
| ETH102        | MobileTrafficCore - Gateway                                  |

For more information, visit <u>Signaling and Traffic Simulator</u> webpage.

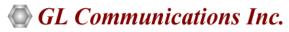

818 West Diamond Avenue - Third Floor, Gaithersburg, MD 20878, U.S.A (Web) <u>www.gl.com</u> - (V) +1-301-670-4784 (F) +1-301-670-9187 - (E-Mail) <u>info@gl.com</u>